### A verified runtime for a verified theorem prover

Magnus Myreen<sup>1</sup> and Jared Davis<sup>2</sup>

<sup>1</sup> University of Cambridge, UK <sup>2</sup> Centaur Technology, USA

ITP 2011

A self-verifying theorem prover

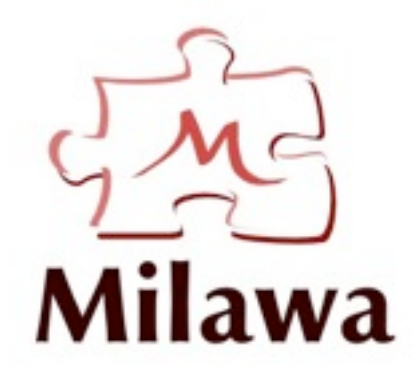

Jared Davis Magnus Myreen Verified Lisp implementations

My theorem prover is written in Lisp. Can I try your verified Lisp interpreter?

A self-verifying theorem prover

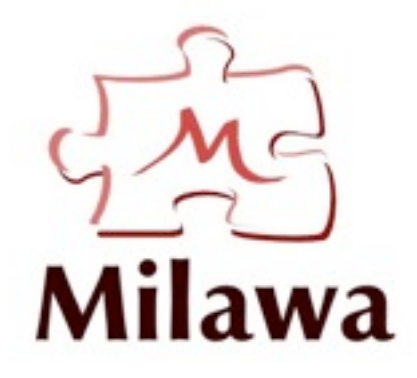

Jared Davis Magnus Myreen Verified Lisp implementations

My theorem prover is written in Lisp. Can I try your verified Lisp interpreter?  $\int ($  Sure, try it.

Jared Davis Magnus Myreen

A self-verifying theorem prover

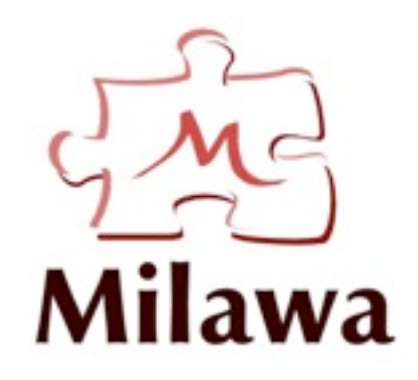

Verified Lisp implementations

My theorem prover is written in Lisp. Can I try your verified Lisp interpreter?  $\int ($  Sure, try it.

Does your Lisp support ..., ... and ...?

Jared Davis Magnus Myreen

A self-verifying theorem prover

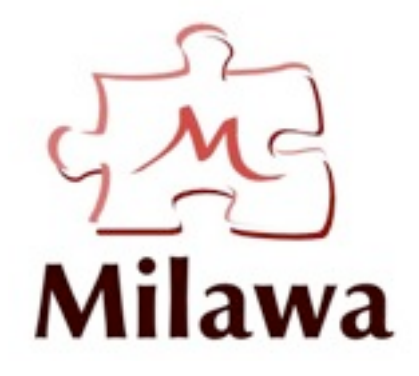

Verified Lisp implementations

My theorem prover is written in Lisp. Can I try your verified Lisp interpreter? | | Sure, try it.

Does your Lisp support ..., ... and ...? ) ( No, but it could ...

Jared Davis Magnus Myreen

A self-verifying theorem prover

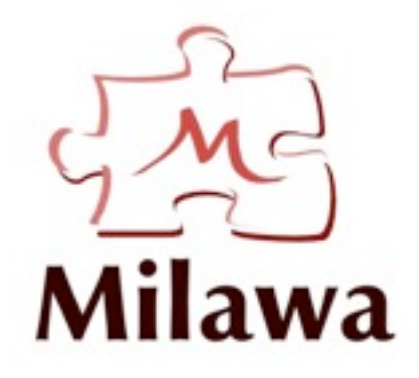

Verified Lisp implementations

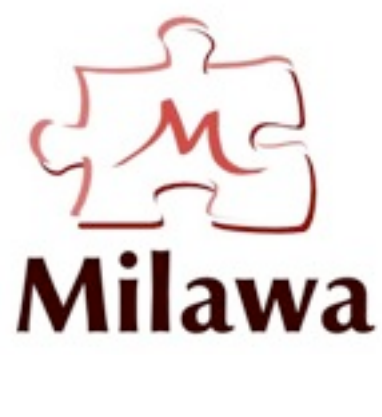

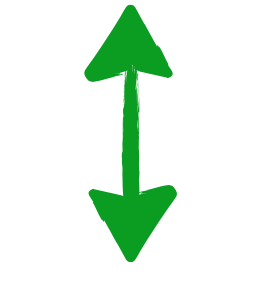

#### *verified* **LISP** *on* ARM, x86, PowerPC (TPHOLs 2009)

Milawa's bootstrap proof:

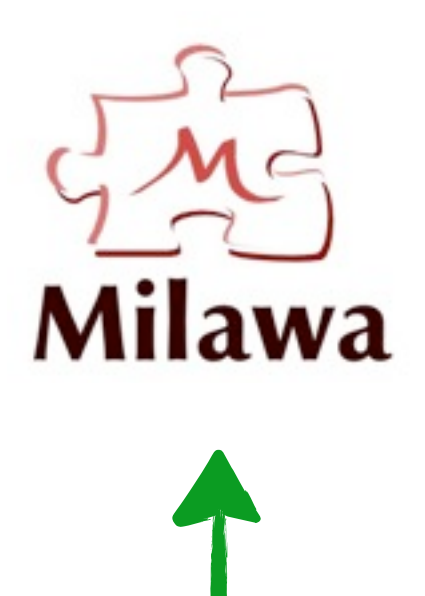

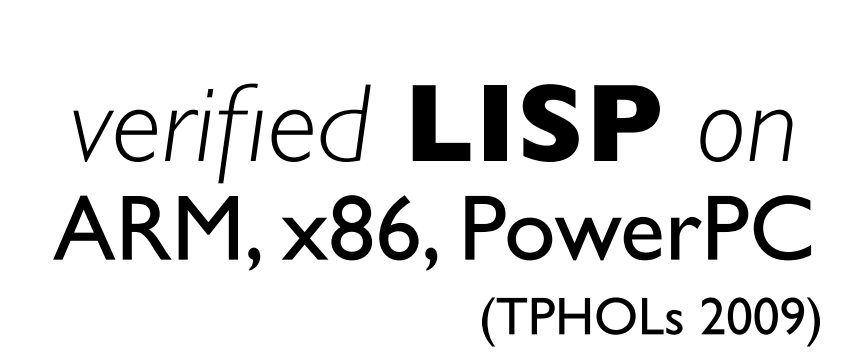

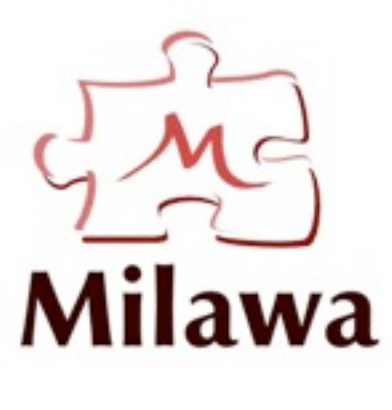

Milawa's bootstrap proof:

▶ 4 gigabyte proof file: >500 million unique conses

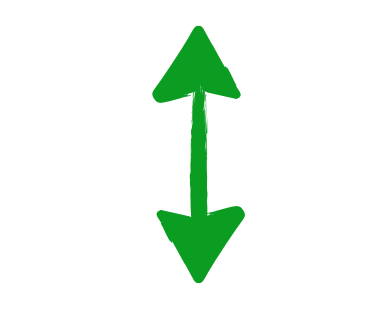

*verified* **LISP** *on* ARM, x86, PowerPC (TPHOLs 2009)

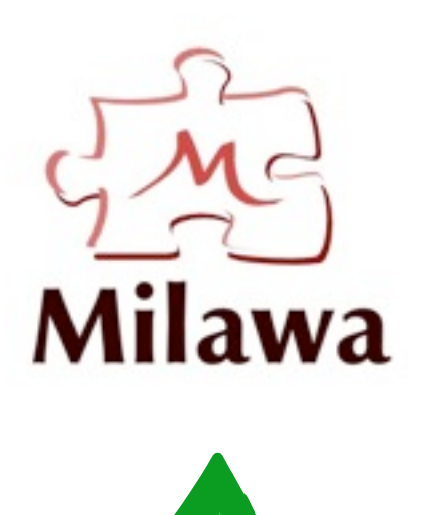

Milawa's bootstrap proof:

- ▶ 4 gigabyte proof file: >500 million unique conses
- takes 16 hours to run on a state-of-the-art runtime (CCL)

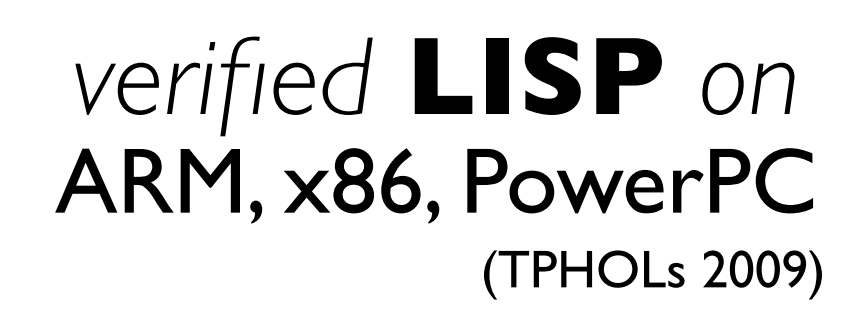

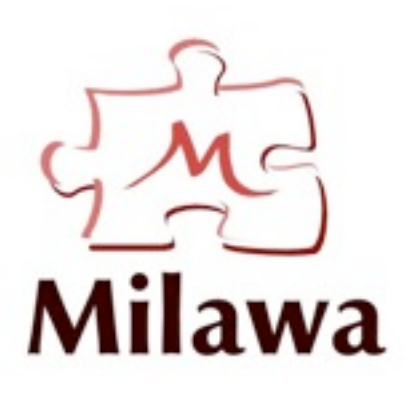

Milawa's bootstrap proof:

hopelessly "toy"

- ▶ 4 gigabyte proof file: >500 million unique conses
- ‣ takes 16 hours to run on a state-of-the-art runtime (CCL)

*verified* **LISP** *on* ARM, x86, PowerPC (TPHOLs 2009)

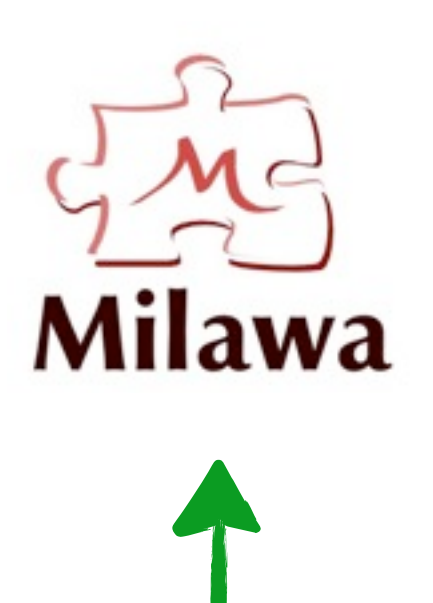

Milawa's bootstrap proof:

- ▶ 4 gigabyte proof file: >500 million unique conses
- ‣ takes 16 hours to run on a state-of-the-art runtime (CCL)

*Jitawa: verified* **LISP**  *with JIT compiler*

### Contribution:

‣ a new verified Lisp which is able to host the Milawa thm prover

### Outline

- Part 1: Milawa
- Part 2: Its new verified runtime
- Part 3: Mini-demos, measurements

### A short introdution to Le Milawa

- Milawa is styled after theorem provers such as NQTHM and ACL2,
- has a small trusted logical kernel similar to LCF-style provers,
- ... but does not suffer the performance hit of LCF's fully expansive approach.

### Comparison with LCF approach

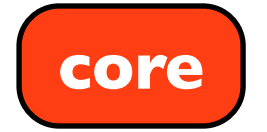

#### LCF-style approach

- all proofs pass through the core's primitive inferences
- extensions steer the core

### Comparison with LCF approach

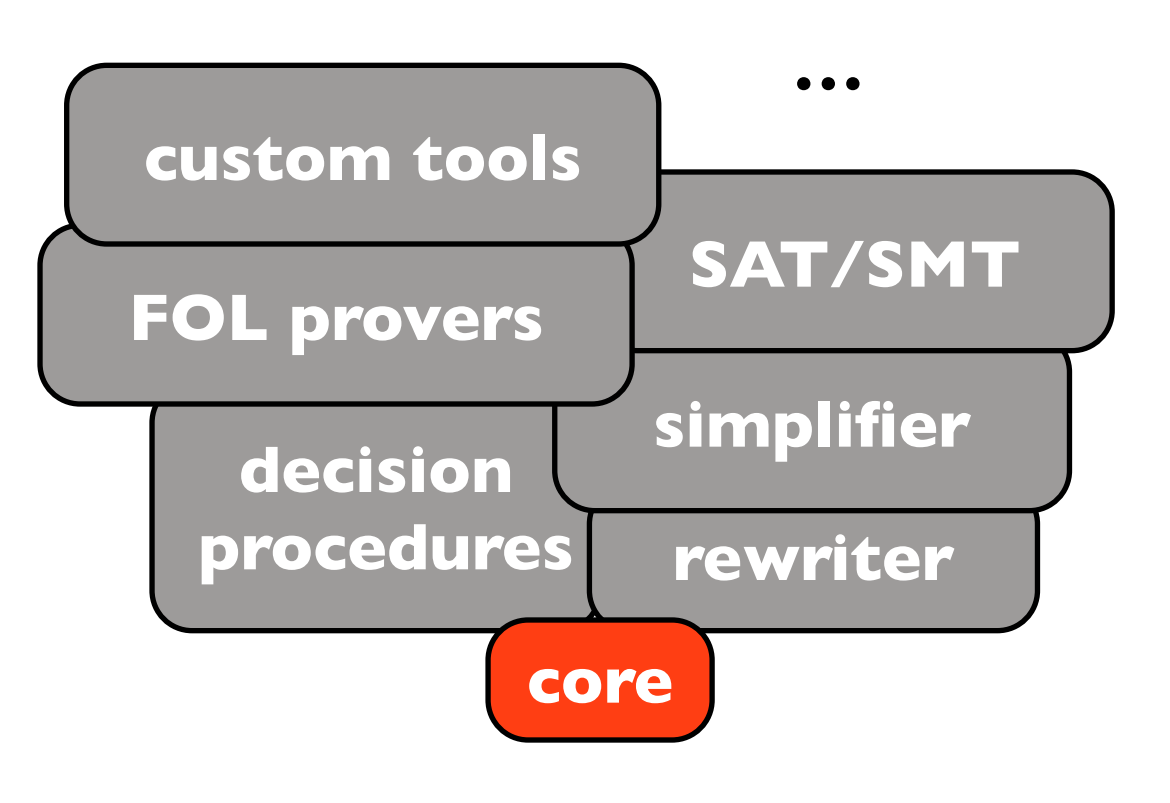

#### LCF-style approach

- all proofs pass through the core's primitive inferences
- extensions steer the core

### Comparison with LCF approach

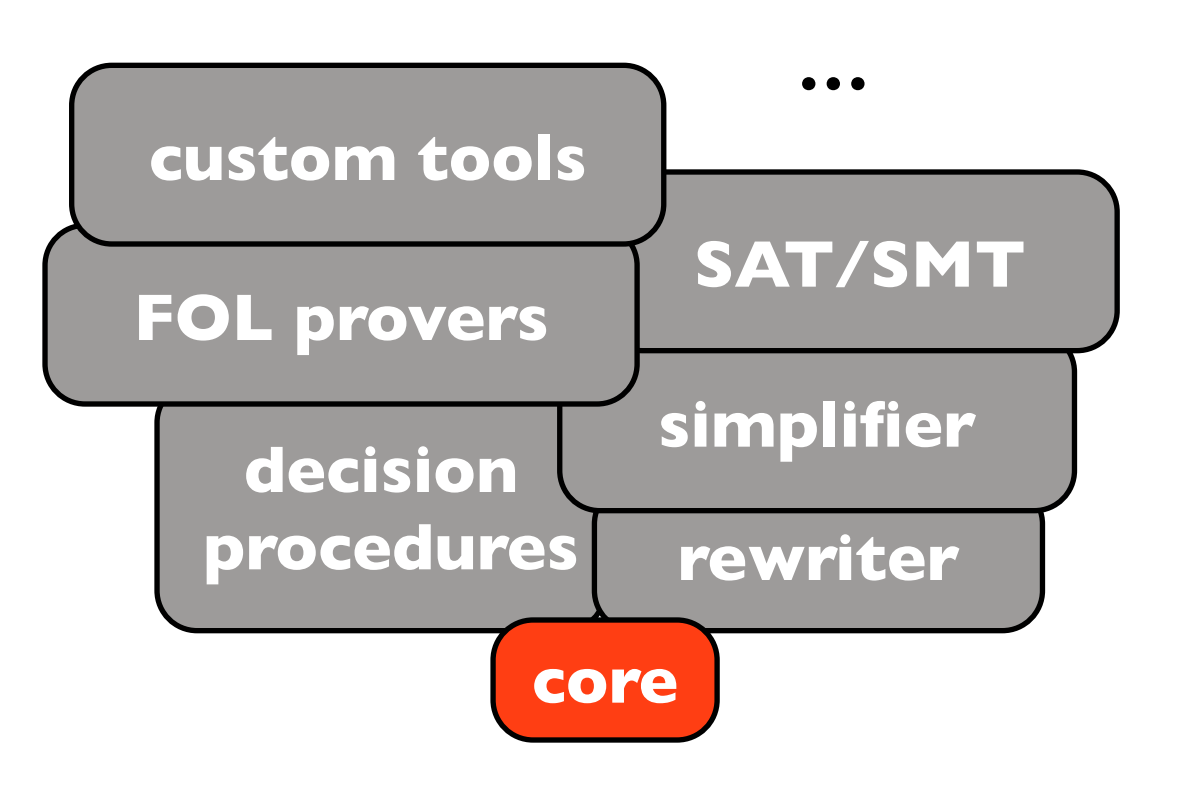

- all proofs pass through the core's primitive inferences
- extensions steer the core

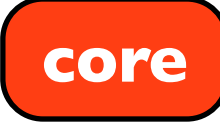

#### LCF-style approach the Milawa approach

- all proofs must pass the core
- the core can be reflectively extended at runtime

### Comparison with LCF approach

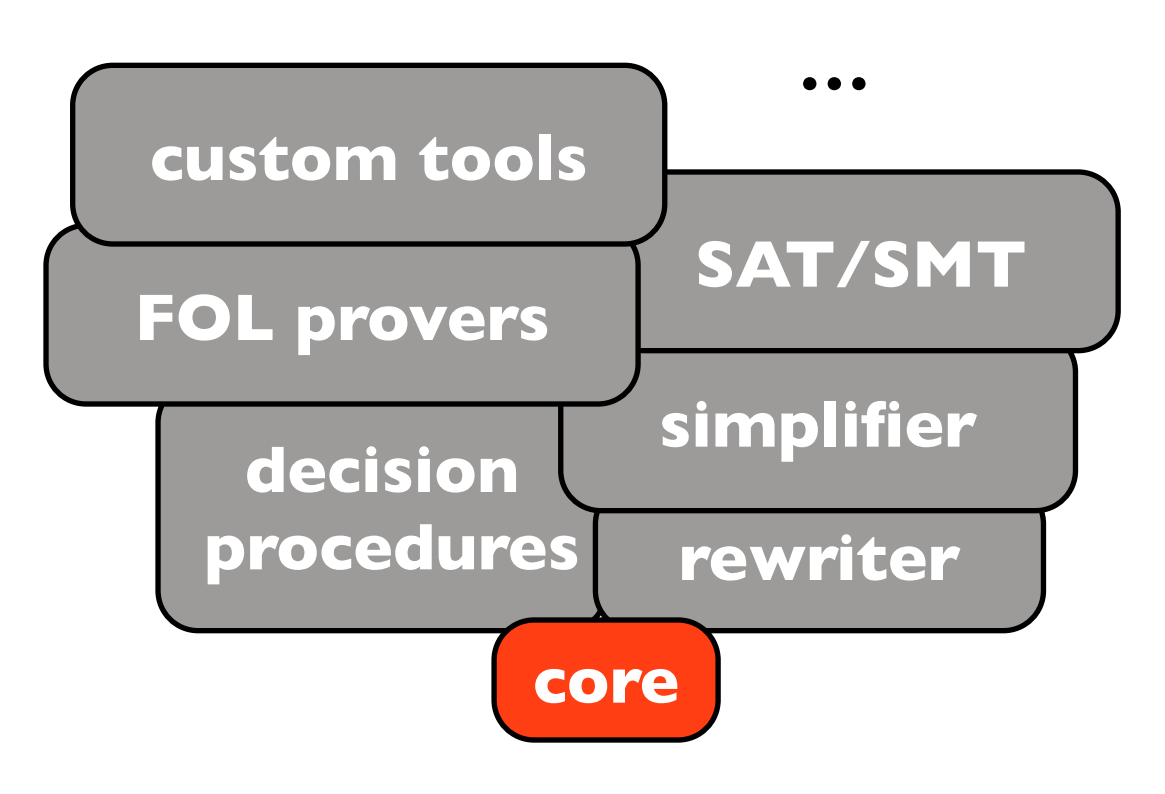

- all proofs pass through the core's primitive inferences
- extensions steer the core

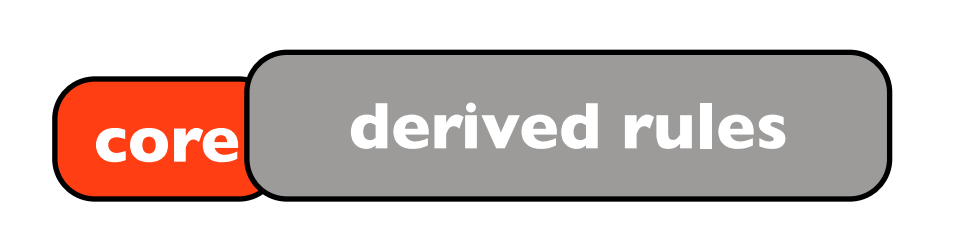

#### LCF-style approach the Milawa approach

- all proofs must pass the core
- the core can be reflectively extended at runtime

### Comparison with LCF approach

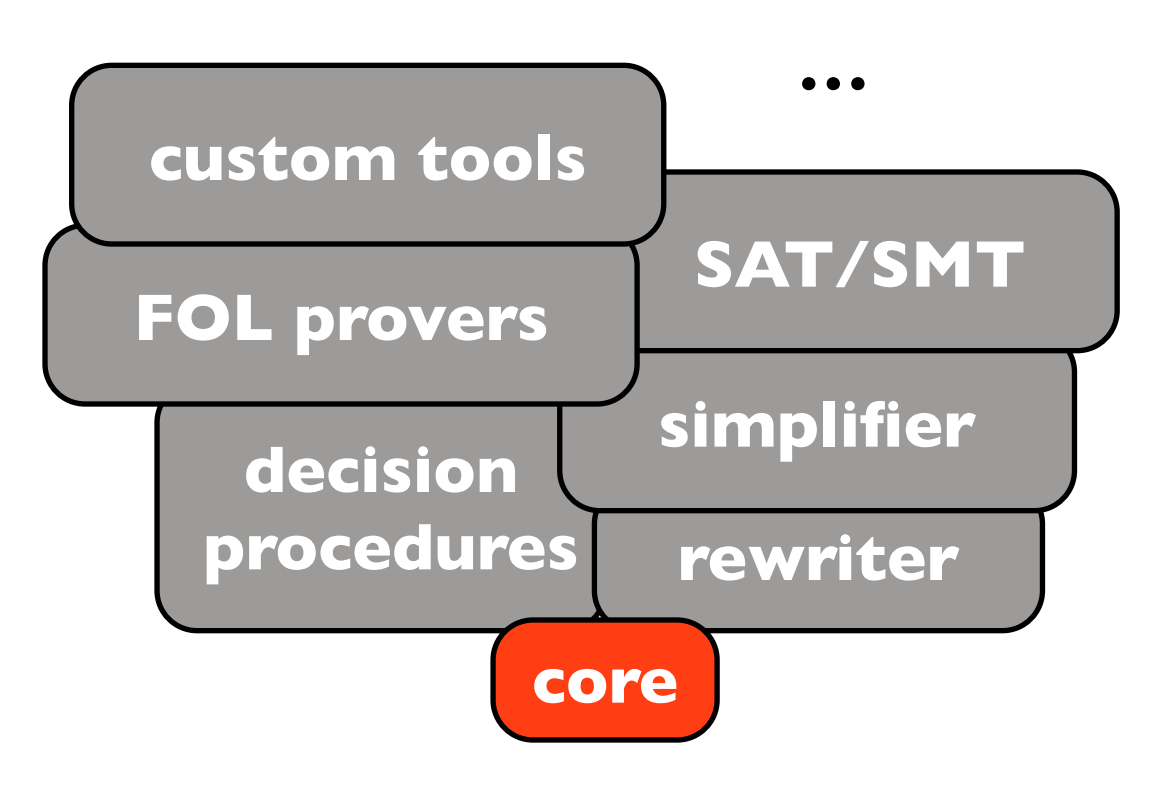

- all proofs pass through the core's primitive inferences
- extensions steer the core

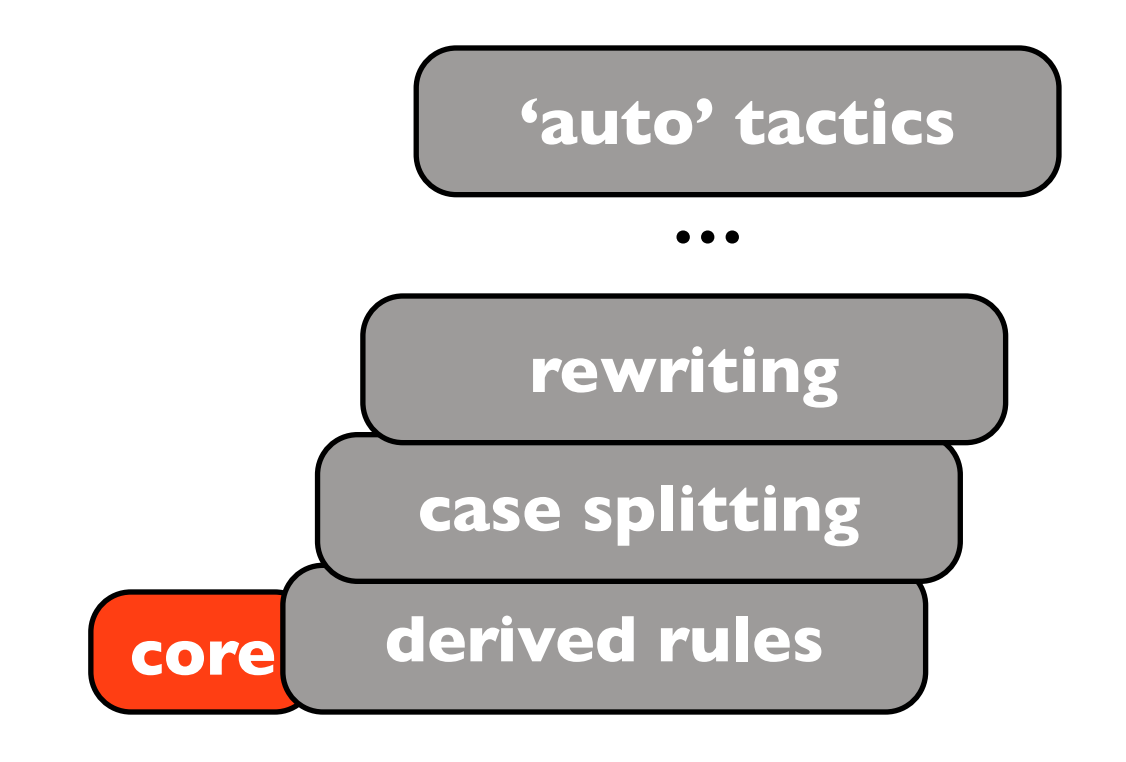

#### LCF-style approach the Milawa approach

- all proofs must pass the core
- the core can be reflectively extended at runtime

# Bootstrapping Milawa

### Output from Milawa's bootstrap proof:

(PRINT (1 VERIFY THEOREM-SUBSTITUTE-INTO-NOT-PEQUAL))

(PRINT (2 VERIFY THEOREM-NOT-T-OR-NOT-NIL))

- (PRINT (3 DEFINE NOT))
- (PRINT (4 VERIFY NOT))
- (PRINT (5 DEFINE IFF))
- (PRINT (6 VERIFY IFF))

```
(PRINT (7 VERIFY THEOREM-COMMUTATIVITY-OF-PEQUAL))
```

```
...
```

```
(PRINT (4611 VERIFY |INSTALL-NEW-PROOFP-LEVEL2.PROOFP|))
```

```
(PRINT (4612 SWITCH |LEVEL2.PROOFP|))
```

```
(PRINT (4613 VERIFY |BUST-UP-LOGIC.FUNCTION-ARGS-EXPENSIVE|))
```
...

```
(PRINT (15685 VERIFY |INSTALL-NEW-PROOFP-LEVEL11.PROOFP|))
(PRINT (15686 SWITCH |LEVEL11.PROOFP|))
```
... **SUCCESS** 

# Bootstrapping Milawa

Output from Milane's bootstrap proof.

starts with very basic definitions and lemmas

- (PRINT (1 VERIFY THEOREM-SUBSTITUTE-INTO-NOT-PEQUAL))
- (PRINT (2 VERIFY THEOREM-NOT-T-OR-NOT-NIL))
- (PRINT (3 DEFINE NOT))
- (PRINT (4 VERIFY NOT))
- (PRINT (5 DEFINE IFF))
- (PRINT (6 VERIFY IFF))

```
(PRINT (7 VERIFY THEOREM-COMMUTATIVITY-OF-PEQUAL))
```

```
...
```

```
(PRINT (4611 VERIFY |INSTALL-NEW-PROOFP-LEVEL2.PROOFP|))
```

```
(PRINT (4612 SWITCH |LEVEL2.PROOFP|))
```

```
(PRINT (4613 VERIFY |BUST-UP-LOGIC.FUNCTION-ARGS-EXPENSIVE|))
```

```
...
```

```
(PRINT (15685 VERIFY |INSTALL-NEW-PROOFP-LEVEL11.PROOFP|))
(PRINT (15686 SWITCH |LEVEL11.PROOFP|))
```

```
...
SUCCESS
```
# Bootstrapping Milawa

Output from Milane's bootstrap proof. (PRINT (1 VERIFY THEOREM-SUBSTITUTE-INTO-NOT-PEQUAL)) (PRINT (2 VERIFY THEOREM-NOT-T-OR-NOT-NIL)) (PRINT (3 DEFINE NOT)) (PRINT (4 VERIFY NOT)) (PRINT (5 DEFINE IF)  $(PRINT (6 VERIFY IF))$ (PRINT (7 VERIFY T/ OREM-COMMUTATIVITY-OF-PEQUAL)) ... (PRINT (4611 VERIFY |INSTALL-NEW-PROOFP-LEVEL2.PROOFP|)) (PRINT (4612 SWITCH |LEVEL2.PROOFP|)) (PRINT (4613 VERIFY |BUST-UP-LOGIC.FUNCTION-ARGS-EXPENSIVE|)) ... (PRINT (15685 VERIFY |INSTALL-NEW-PROOFP-LEVEL11.PROOFP|)) (PRINT (15686 SWITCH |LEVEL11.PROOFP|)) ... **SUCCESS** starts with very basic definitions and lemmas up to this point the original core is used

# Bootstrapping Milawa

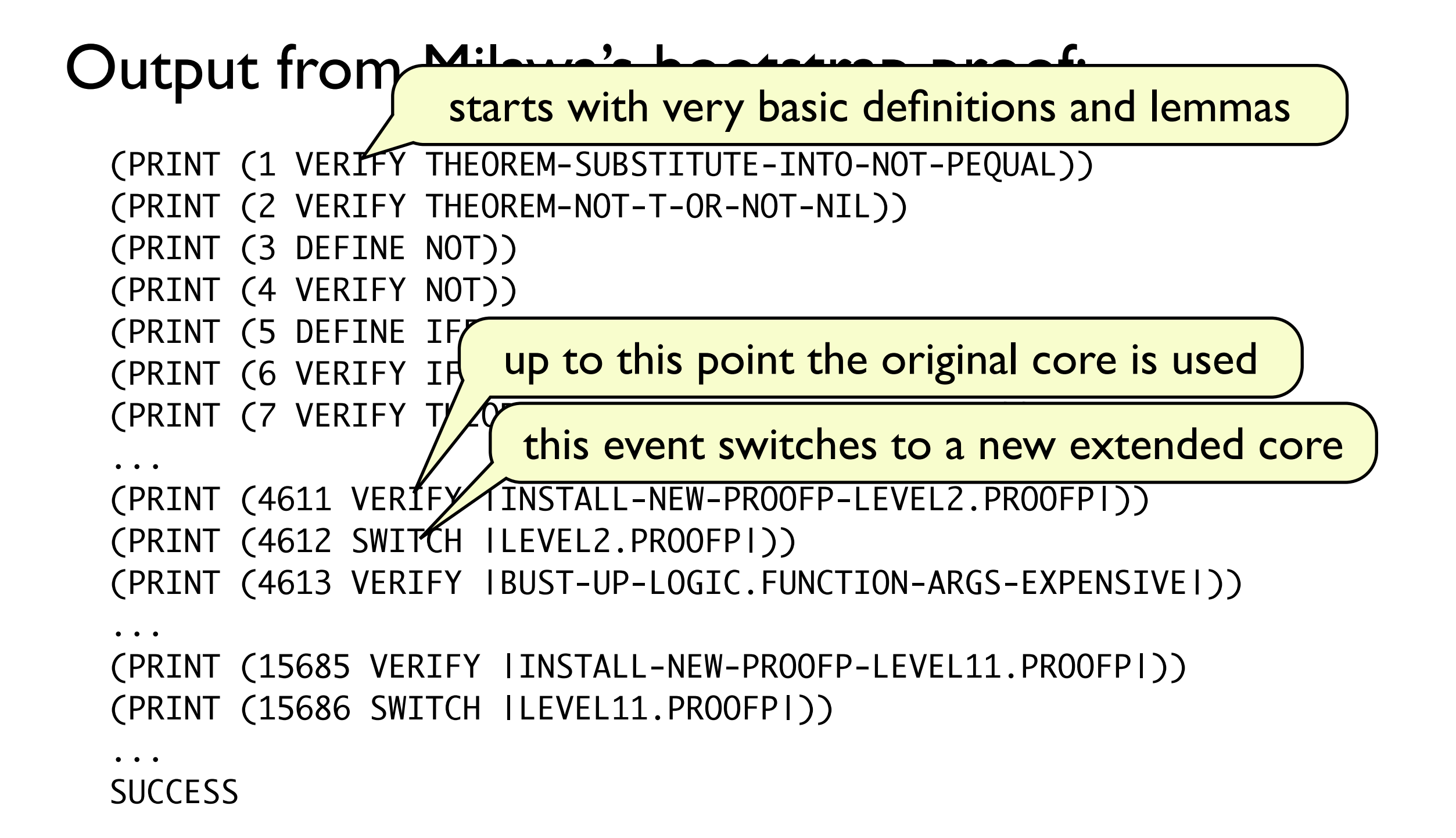

# Bootstrapping Milawa

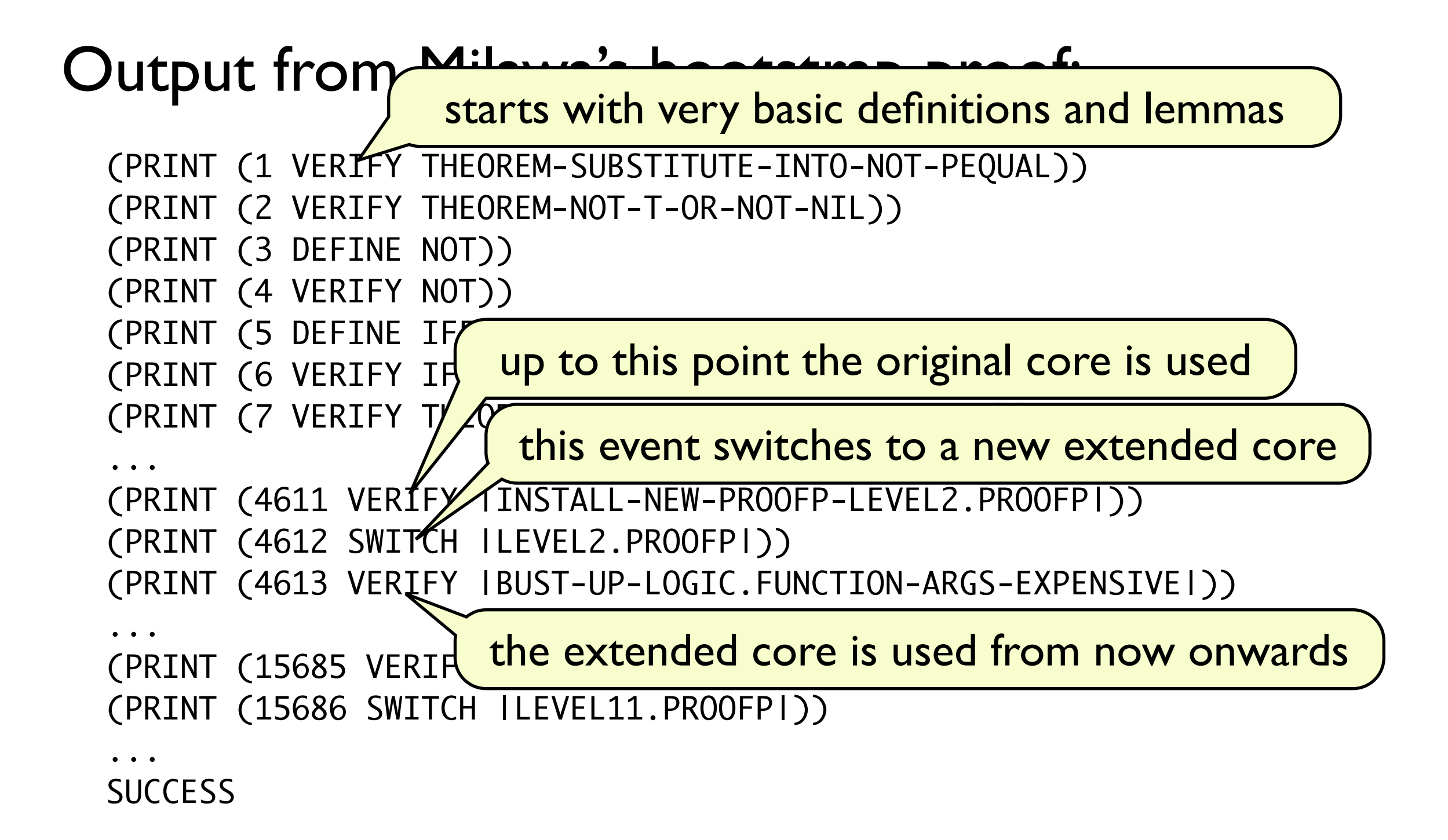

# Bootstrapping Milawa

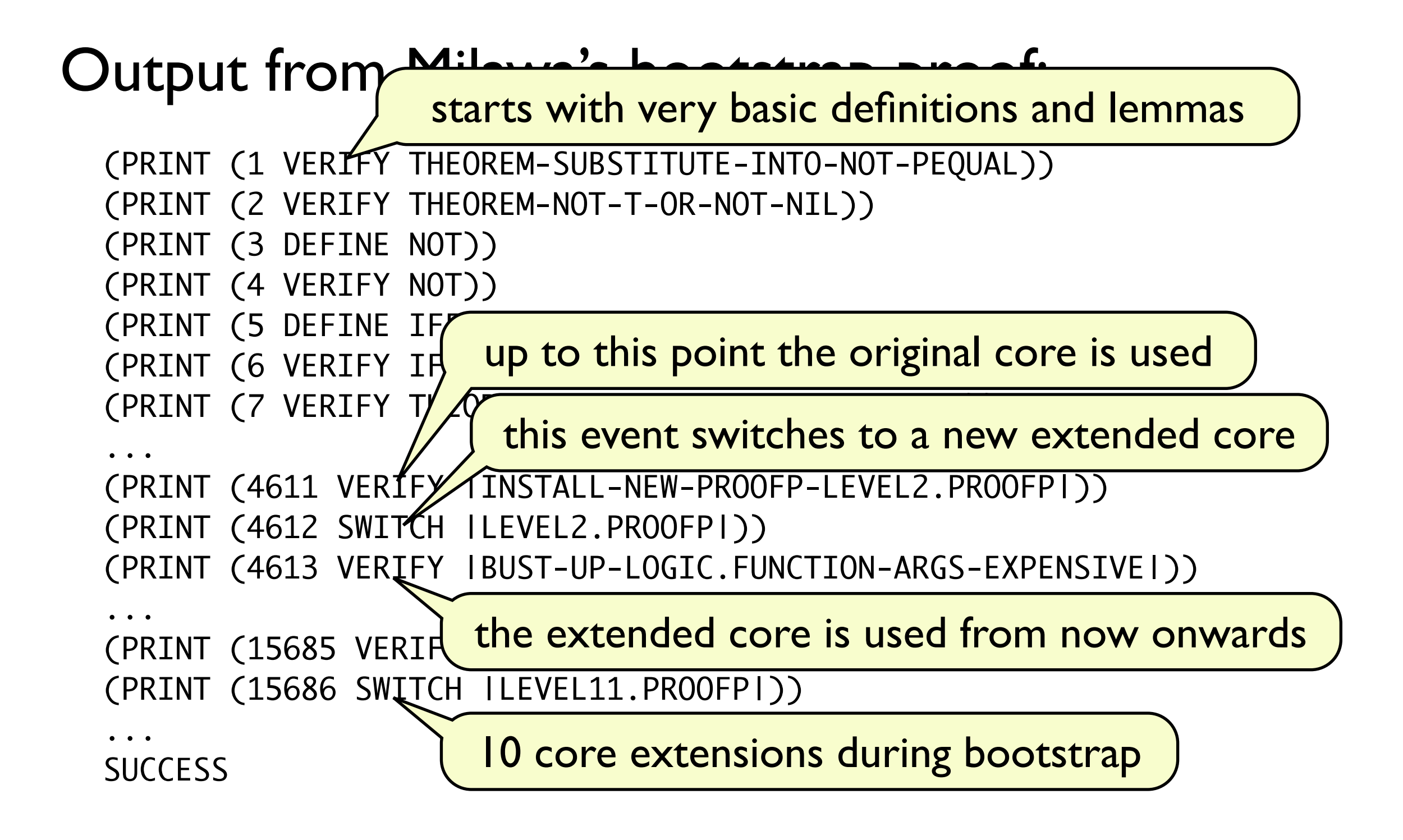

### Milawa's core extensions

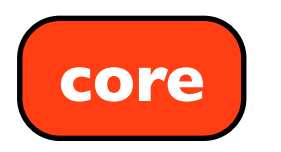

### Milawa's core extensions

**core**

can only process primitive inferences, axioms

### Milawa's core extensions

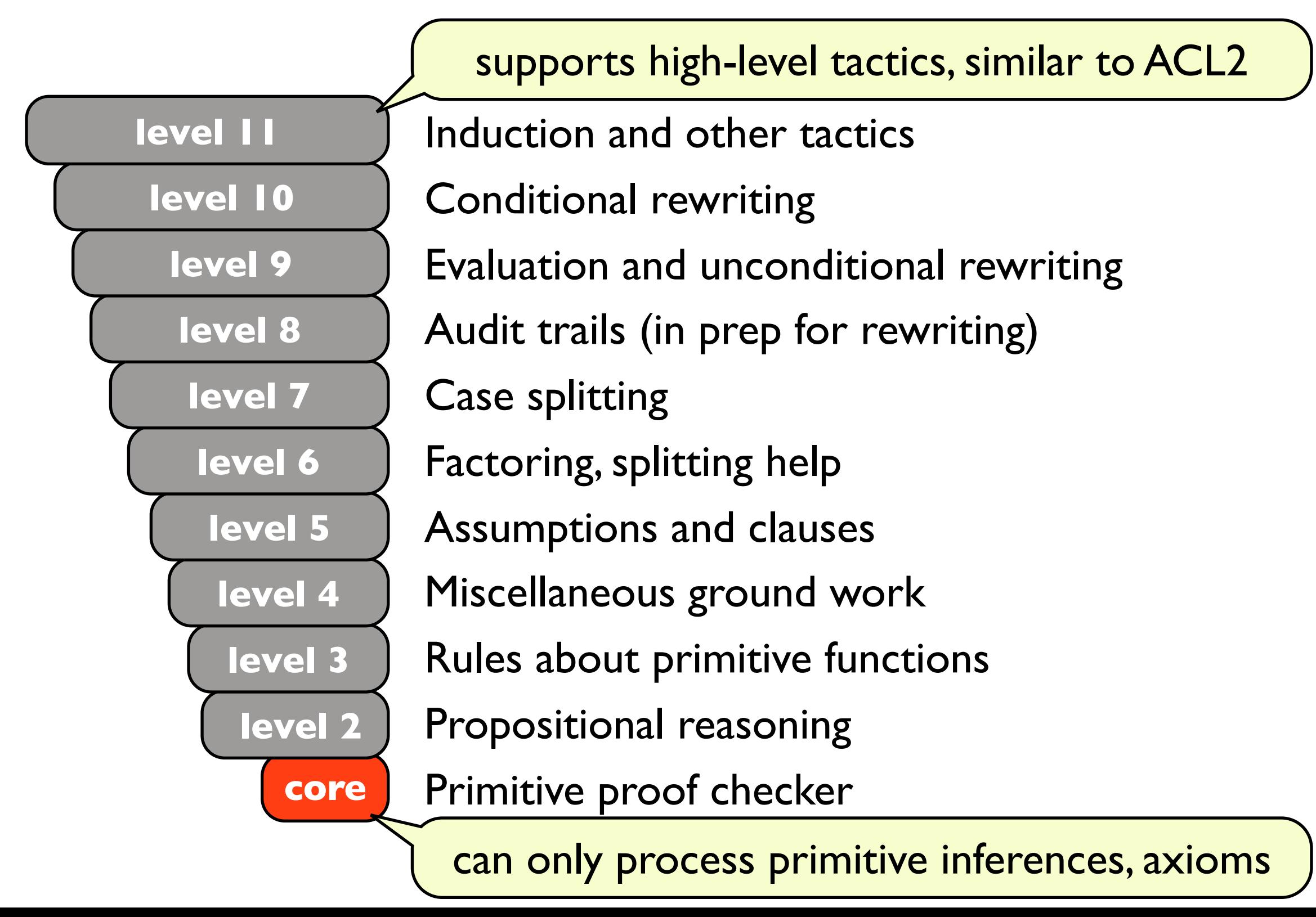

### Milawa's core extensions

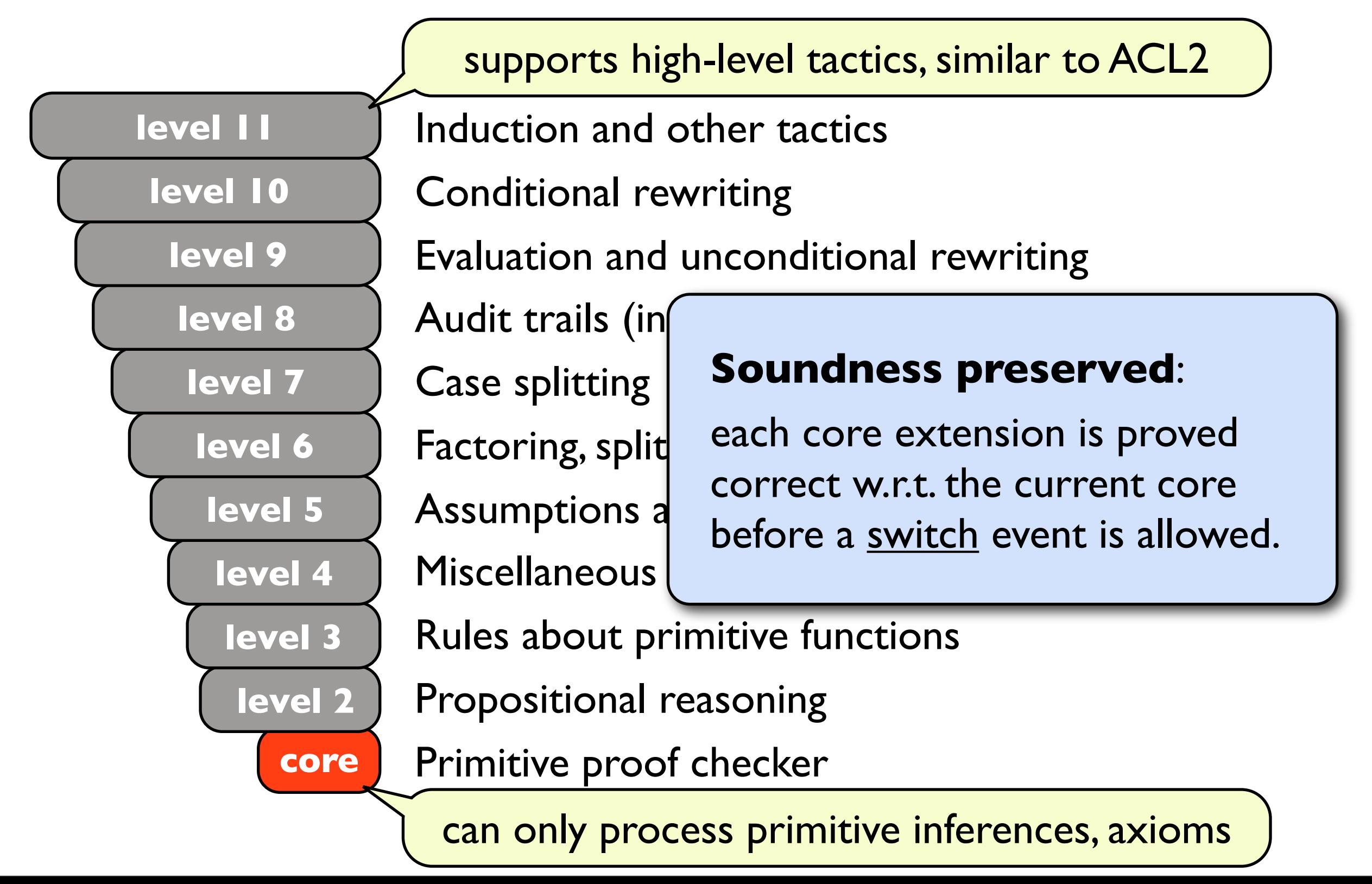

# Milawa's logic

Prop. Schema  $\neg A \vee A$  $\frac{A\vee A}{\Lambda}$ Contraction  $\frac{A}{B\vee A}$ Expansion  $\frac{A\vee(B\vee C)}{(A\vee B)\vee C}$ Associativity  $\frac{A \vee B \quad \neg A \vee C}{B \vee C}$ Cut  $\frac{A}{A/\sigma}$ Instantiation **Induction** 

**Reflexivity Axiom**  $x = x$ **Equality Axiom**  $x_1 = y_1 \rightarrow x_2 = y_2 \rightarrow x_1 = x_2 \rightarrow y_1 = y_2$ **Referential Transparency**  $x_1 = y_1 \rightarrow ... \rightarrow x_n = y_n \rightarrow f(x_1, ..., x_n) = f(y_1, ..., y_n)$ **Beta Reduction**  $((\lambda x_1 \ldots x_n \ldots \beta) t_1 \ldots t_n) = \beta / [x_1 \leftarrow t_1, \ldots, x_n \leftarrow t_n]$ **Base Evaluation** e.g.,  $1+2=3$ **Lisp Axioms** e.g.,  $consp(cons(x, y)) = t$ 

work by Jared Davis

**Sho67, KM98** 

# Milawa's logic

Prop. Schema  $\neg A \vee A$  $\frac{A\vee A}{\Lambda}$ Contraction  $\frac{\text{A}}{\text{B} \vee \text{A}}$ Expansion  $\frac{A\vee(B\vee C)}{(A\vee B)\vee C}$ Associativity  $\frac{A \vee B \quad \neg A \vee C}{B \vee C}$ Cut  $\frac{\rm A}{\rm A/\sigma}$ Instantiation w.r.t. ordinals up to  $\varepsilon_0$ Induction

**Reflexivity Axiom**  $x = x$ 

**Equality Axiom**  $x_1 = y_1 \rightarrow x_2 = y_2 \rightarrow x_1 = x_2 \rightarrow y_1 = y_2$ 

**Referential Transparency**  $x_1 = y_1 \rightarrow ... \rightarrow x_n = y_n \rightarrow f(x_1, ..., x_n) = f(y_1, ..., y_n)$ 

work by Jared Davis

**Beta Reduction**  $((\lambda x_1 \ldots x_n \ldots \beta) t_1 \ldots t_n) = \beta / [x_1 \leftarrow t_1, \ldots, x_n \leftarrow t_n]$ 

**Base Evaluation** e.g.,  $1+2=3$ 

**Lisp Axioms** e.g.,  $consp(cons(x, y)) = t$ 

**Sho67, KM98** 

### Milawa's logic work by Jared Davis " Milawa's log

*Sho67, KM98*  $\neg A \vee A$  $A \vee A$  $\overline{A}$  $\mathop{\rm AV}\nolimits(\mathop{\rm BVC}\nolimits)$  $(A \vee B) \vee C$  $A \vee B \quad \neg A \vee C$  $\overline{B} \vee C$  $\overline{A}$  $\overline{B} \vee A$ Prop. Schema Contraction Expansion Associativity Cut  $\overline{A}$  $A/\sigma$ Instantiation Reflexivity Axiom  $x = x$ Equality Axiom  $x_1 = y_1 \rightarrow x_2 = y_2 \rightarrow x_1 = x_2 \rightarrow y_1 = y_2$ Referential Transparency  $x_1 = y_1 \rightarrow ... \rightarrow x_n = y_n \rightarrow f(x_1, ..., x_n) = f(y_1, ..., y_n)$ **Beta Reduction**  $f(x) = R/T \leftarrow t \quad x \leftarrow t$ **Base** Evaluation e.g.,  $1+2=3$ Lisp Axioms e.g.,  $consp(cons(x, y)) = t$ **Induction** evaluation of any lisp primitive applied to constants w.r.t. ordinals up to  $\varepsilon_0$ 

### Milawa's logic work by Jared Davis " Milawa's log

 $\neg A \vee A$  $A \vee A$  $\overline{A}$  $\mathop{\rm AV}\nolimits(\mathop{\rm BVC}\nolimits)$  $(A \vee B) \vee C$  $A \vee B \quad \neg A \vee C$  $\overline{B} \vee C$  $\overline{A}$  $\overline{B} \vee A$ Prop. Schema Contraction Expansion Associativity Cut  $\overline{A}$  $A/\sigma$ Instantiation Reflexivity Axiom  $x = x$ Equality Axiom  $x_1 = y_1 \rightarrow x_2 = y_2 \rightarrow x_1 = x_2 \rightarrow y_1 = y_2$ Referential Transparency  $x_1 = y_1 \rightarrow ... \rightarrow x_n = y_n \rightarrow f(x_1, ..., x_n) = f(y_1, ..., y_n)$ **Beta Reduction**  $f(x) = R/T \leftarrow t \quad x \leftarrow t$ **Base** Evaluation e.g.,  $1+2=3$ Lisp Axioms e.g.,  $consp(cons(x, y)) = t$ **Induction** evaluation of any lisp primitive applied to constants  $w.r.t. ordinals up to ε<sub>0</sub>$  (56 axioms describing properties of Lisp primitives

*Sho67, KM98*

## Trusting Milawa

Milawa is trustworthy if:

- logic is sound
- core implements the logic correctly
- runtime executes the core correctly

If the above are proved, then Milawa could be "the most trustworthy theorem prover".

### Outline

- Part 1: Milawa
- Part 2: Its new verified runtime
- Part 3: Mini-demos, measurements

### Outline

- Part 1: Milawa
- Part 2: Its new verified runtime Part 3: Mini-demos, measurements
## Requirements on runtime

Milawa uses a subset of Common Lisp which

is for most part first-order pure functions over natural numbers, symbols and conses,

uses primitives: cons car cdr consp natp symbolp equal  $+ - <$  symbol- $<$  if

macros: or and list let let\* cond first second third fourth fifth

and a simple form of lambda-applications.

## Requirements on runtime

...but Milawa also

- uses destructive updates, hash tables
- prints status messages, timing data
- uses Common Lisp's checkpoints
- forces function compilation
- makes dynamic function calls
- can produce runtime errors

## Requirements on runtime

...but Milawa also

• uses destructive updates, hash tables

**• prints status messages, timing data** 

**Common Lisp's checkpoints** 

- forces function compilation
- makes dynamic function calls
- can produce runtime errors

## Requirements on runtime

...but Milawa also

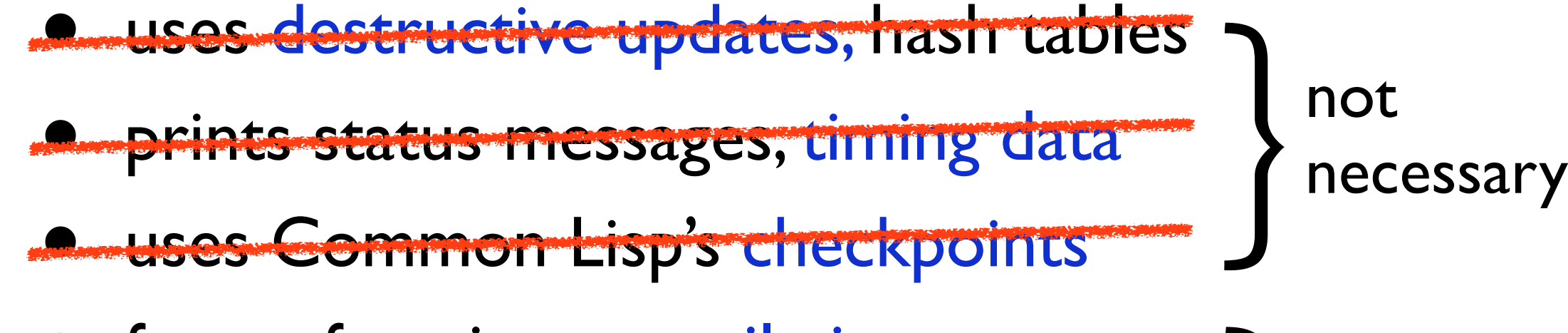

- forces function compilation
- makes dynamic function calls
- can produce runtime errors

} runtime must support

- dynamic compilation
	- ‣ functions compile to native code

- dynamic compilation
	- ‣ functions compile to native code
- target 64-bit x86 for heap capacity
	- $\rightarrow$  space for  $2^{31}$  (2 billion) cons cells (16 GB)

- dynamic compilation
	- ‣ functions compile to native code
- target 64-bit x86 for heap capacity
	- $\rightarrow$  space for  $2^{31}$  (2 billion) cons cells (16 GB)
- efficient scannerless parsing + abbreviations
	- ‣ must cope with 4 gigabyte input

- dynamic compilation
	- ‣ functions compile to native code
- target 64-bit x86 for heap capacity
	- $\rightarrow$  space for  $2^{31}$  (2 billion) cons cells (16 GB)
- efficient scannerless parsing + abbreviations
	- ‣ must cope with 4 gigabyte input
- graceful exits in all circumstances
	- ‣ allowed to run out of space, but must report it

### Constructing the new runtime

Conventional method?

- 1. write simple code
- 2. then prove it correct

Method used:

- 1. write approximately correct algorithm implementation
- 2. start a verification proof
- 3. iteratively tweak the code and the proof

### Constructing the new runtime

Step-by-step:

- 1. specified input language: syntax & semantics
- 2. verified necessary algorithms, e.g.
	- compilation from source to bytecode
	- parsing and printing of s-expressions
	- copying garbage collection
- 3. proved refinements from algorithms to x86 code
- 4. plugged together to form read-eval-print loop

## AST of input language

*term* ::= Const *sexp |* Var *string |* App *func* (*term* list) *|* If *term term term |* LambdaApp (*string* list) *term* (*term* list) *|* Or (*term* list) *And (term list)* (macro)<br>List (*term list*) (macro) *List (term list)* (macro)<br> *Let ((string × term)* list) *term* (macro) *Let* ((*string* × *term*) list) *term* (macro)<br> *LetStar* ((*string* × *term*) list) *term* (macro) *|* LetStar ((*string* × *term*) list) *term* (macro) *(bord ((term × term)* list) (macro)<br>First *term* | Second *term* | Third *term* (macro) *|* First *term |* Second *term |* Third *term* (macro)  $\sqrt{P}$  Fourth  $term \, |$  Fifth  $term \, |$ *sexp* ::= Val *num |* Sym *string |* Dot *sexp sexp*

- *func* ::= Define *|* Print *|* Error *|* Funcall *|* PrimitiveFun *primitive |* Fun *string*
- *primitive* ::= Equal *|* Symbolp *|* SymbolLess *|* Consp *|* Cons *|* Car *|* Cdr *| |* Natp *|* Add *|* Sub *|* Less

## AST of input language

#### Example of semantics for macros:

*|* App *func* (*term* list)  $\frac{1}{2}$  (App (PrimitiveFun Car)  $[x]$ ,  $env$ ,  $k$ ,  $io$ )  $\xrightarrow{ev}$   $(ans, env', k', io')$  $\overline{\textsf{First } x, env, k, io) \xrightarrow{\textsf{ev}} (ans, env', k', io)}$ *|* Or (*term* list) *|* Dot *sexp sexp*  $(\textsf{First } x, env, k, io) \xrightarrow{\textsf{ev}} (ans, env', k', io')$ 

*|* Sym *string*

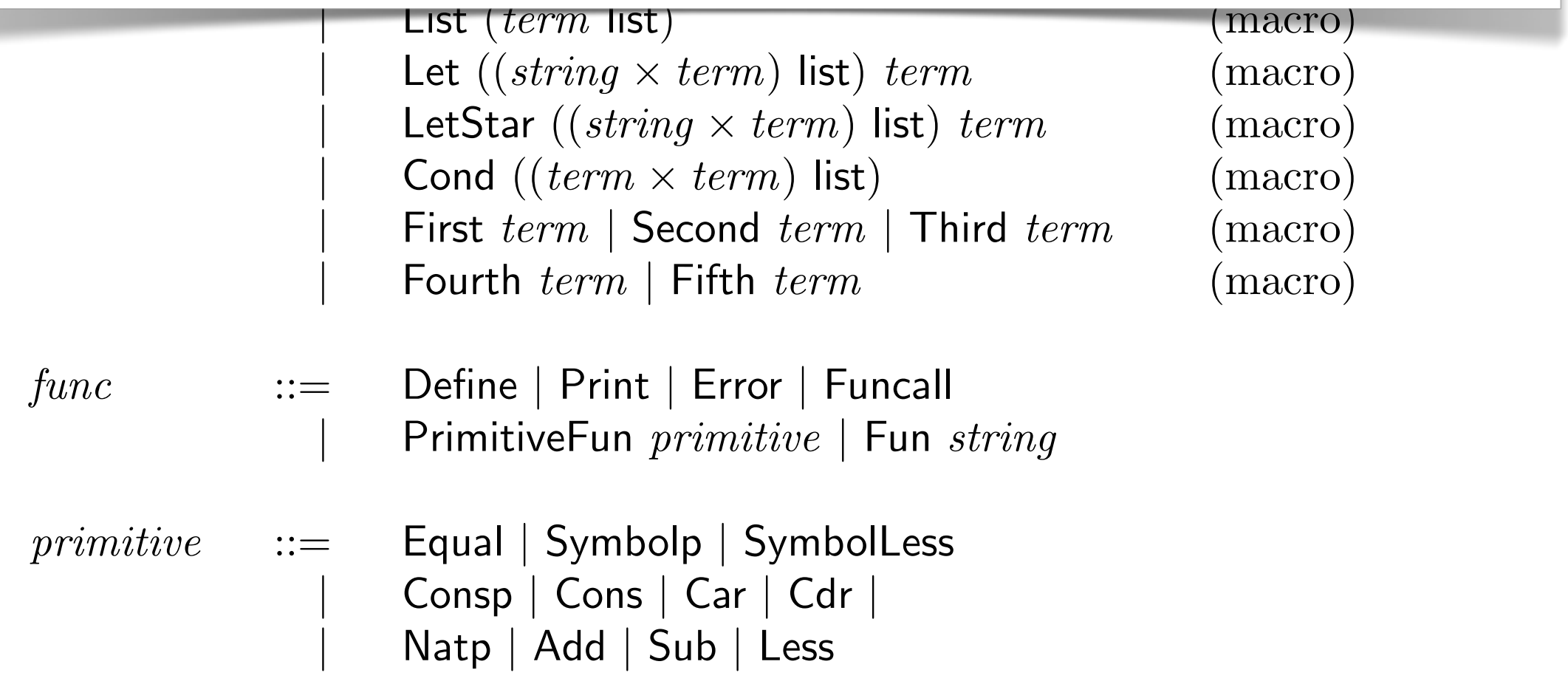

### $complete: AST \longrightarrow bytecode$  list

*bytecode* ::= Pop pop one stack element **PopN**  $num$  pop *n* stack elements<br>**PushVal**  $num$  push a constant numl PushVal *num* push a constant number<br>PushSym *string* push a constant symbol PushSym *string* push a constant symbol<br> **LookupConst** *num* push the *n*th constant f **| LookupConst** *num* push the *n*th constant from system state <br>**| Load** *num* push the *n*th stack element **1987** Load *num* push the *n*th stack element Store *num* overwrite the *n*th stack element **Store** *num* overwrite the *n*th stack element<br>DataOp *primitive* add, subtract, car, cons, ... **DataOp** *primitive* add, subtract, car, cons, ...<br>**Jump**  $num$  **iump** to program point *n Jump num jump to program point <i>n num conditionally jump to <i>n JumpIfNil num* conditionally jump to *n*<br>DynamicJump jump to location given *h* **DynamicJump** jump to location given by stack top<br> **Call**  $num$  static function call (faster) *|* Call *num* static function call (faster)<br>|<br>DynamicCall dynamic function call (slov **DynamicCall** dynamic function call (slower)<br> **Return** conduction **Property** Return return to calling function<br> **Fail** return to calling function<br> **Fail** signal a runtime error Fail signal a runtime error<br>
Print an object to stde Print print an object to stdout<br> **Compile** compile a function definit *|* Compile compile a function definition

#### How do we get compilation to x86?

We have verified compilation algorithm: compile:  $AST \rightarrow bytecode$  list but compiler must produce real x86 code....

### How do we get compilation to x86?

We have verified compilation algorithm: compile:  $AST \rightarrow bytecode$ but compiler must produce real x86 code....

Solution:

- bytecode is represented by numbers in memory that are x86 machine code
- we prove that jumping to the memory location of the bytecode executes it

### How do we get compilation to x86?

Treating code as data:

 $\forall p \ c \ q. \quad \{p\} \ c \ \{q\} \ = \ \{p * \text{code } c\} \ \emptyset \ \{q * \text{code } c\}$  $\mathsf{P}\bigcap\mathsf{P}\big($ (POPL'10)

Solution:

- bytecode is represented by numbers in memory that are x86 machine code
- we prove that jumping to the memory location of the bytecode executes it

## I/O and efficient parsing

Jitawa implements a read-eval-print loop:

Use of external C routines adds assumptions to proof:

- reading next string from stdin
- printing null-terminated string to stdout

## I/O and efficient parsing

Jitawa implements a read-eval-print loop:

Use of external C routines adds assumptions to proof:

- reading next string from stdin
- printing null-terminated string to stdout

 $\overline{\mathbf{A}}$ An efficient s-expression parser (and printer) is proved, which deals with abbreviations:

> (append (cons (cons a b) c) (cons (cons a b) c))

(append #1=(cons (cons a b) c) #1#)

## Read-eval-print loop

- Result of reading lazily, writing eagerly
- Eval = compile then jump-to-compiled-code
- Specification: read-eval-print until end of input

#### Top-level correctness theorem:

 $\{$  init\_state  $io * pc$   $p *$   $\langle$  terminates\_for  $io \rangle$   $\}$ p : code\_for\_entire\_jitawa\_implementation  $\{ \text{error\_message} \lor \exists i o'. \ \langle ([], i o) \xrightarrow{\text{exec}} i o' \rangle \ast \text{final\_state } i o' \}$ 

assumptions must hold. Thess theorem:  $\{$  init\_state  $io * pc$   $p *$   $\langle$  terminates\_for  $io \rangle$   $\}$ p : code\_for\_entire\_jitawa\_implementation  $\{ \text{error\_message} \lor \exists i o'. \ \langle ([], i o) \xrightarrow{\text{exec}} i o' \rangle \ast \text{final\_state } i o' \}$ There must be enough memory and I/O

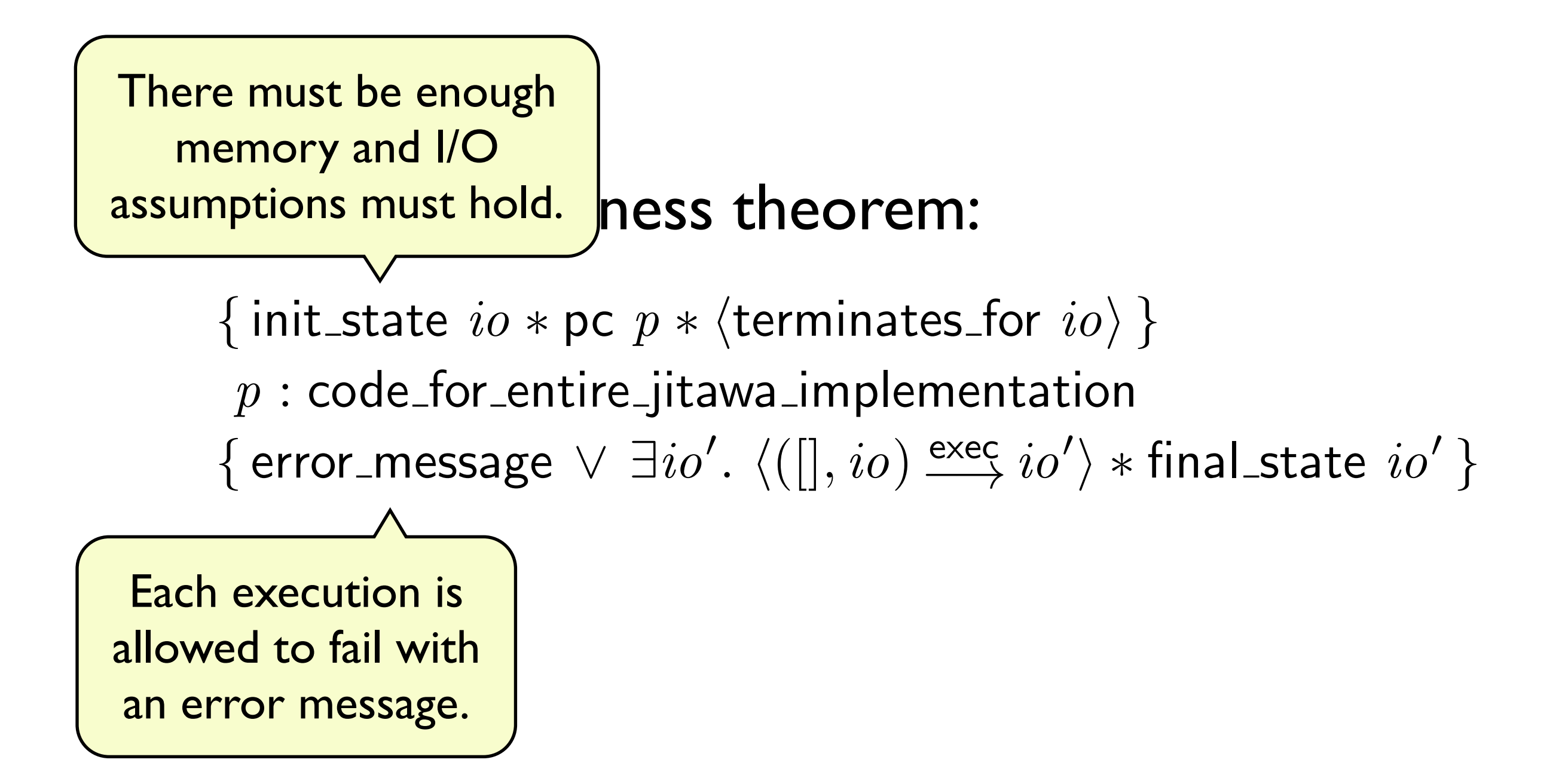

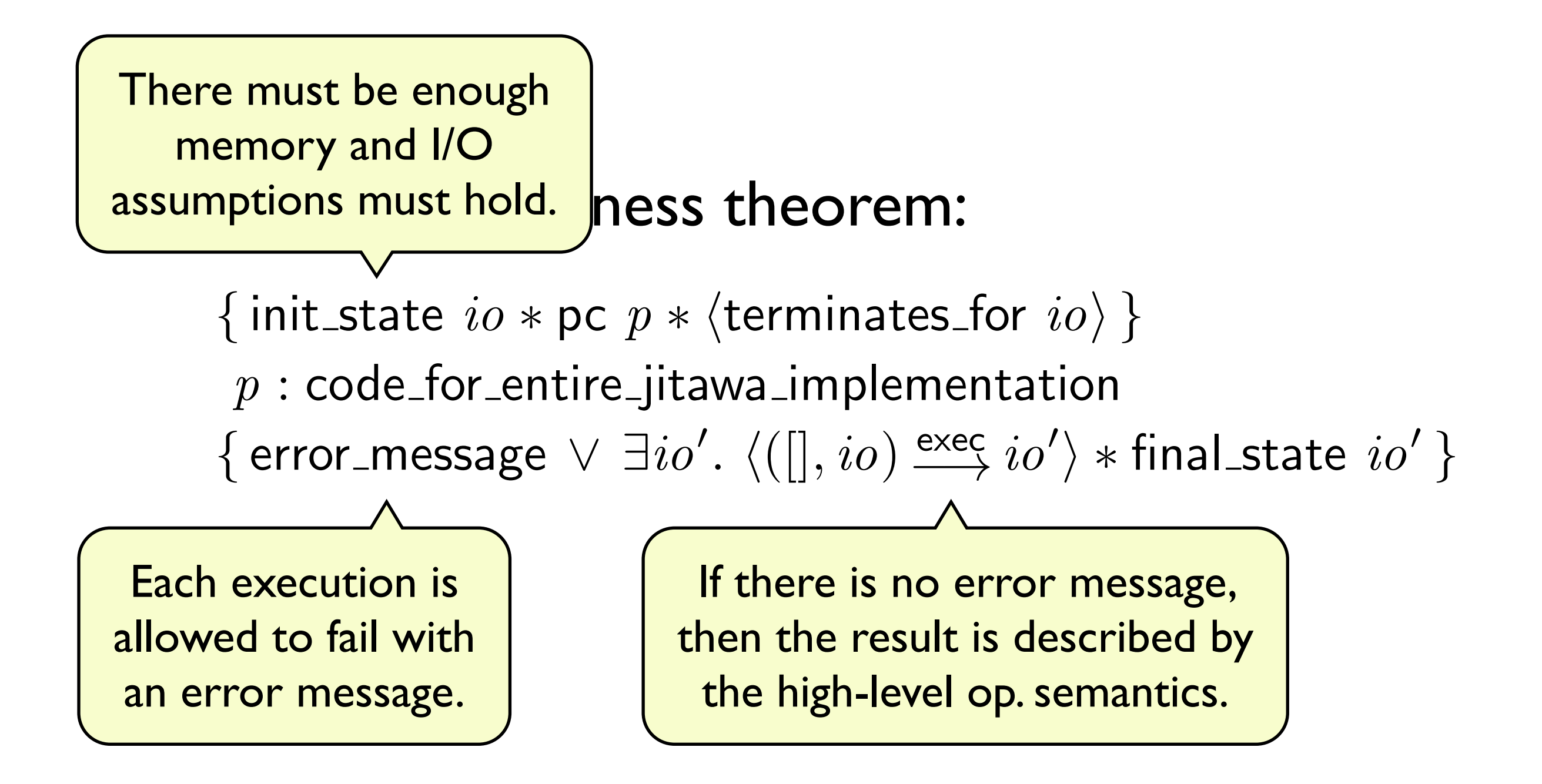

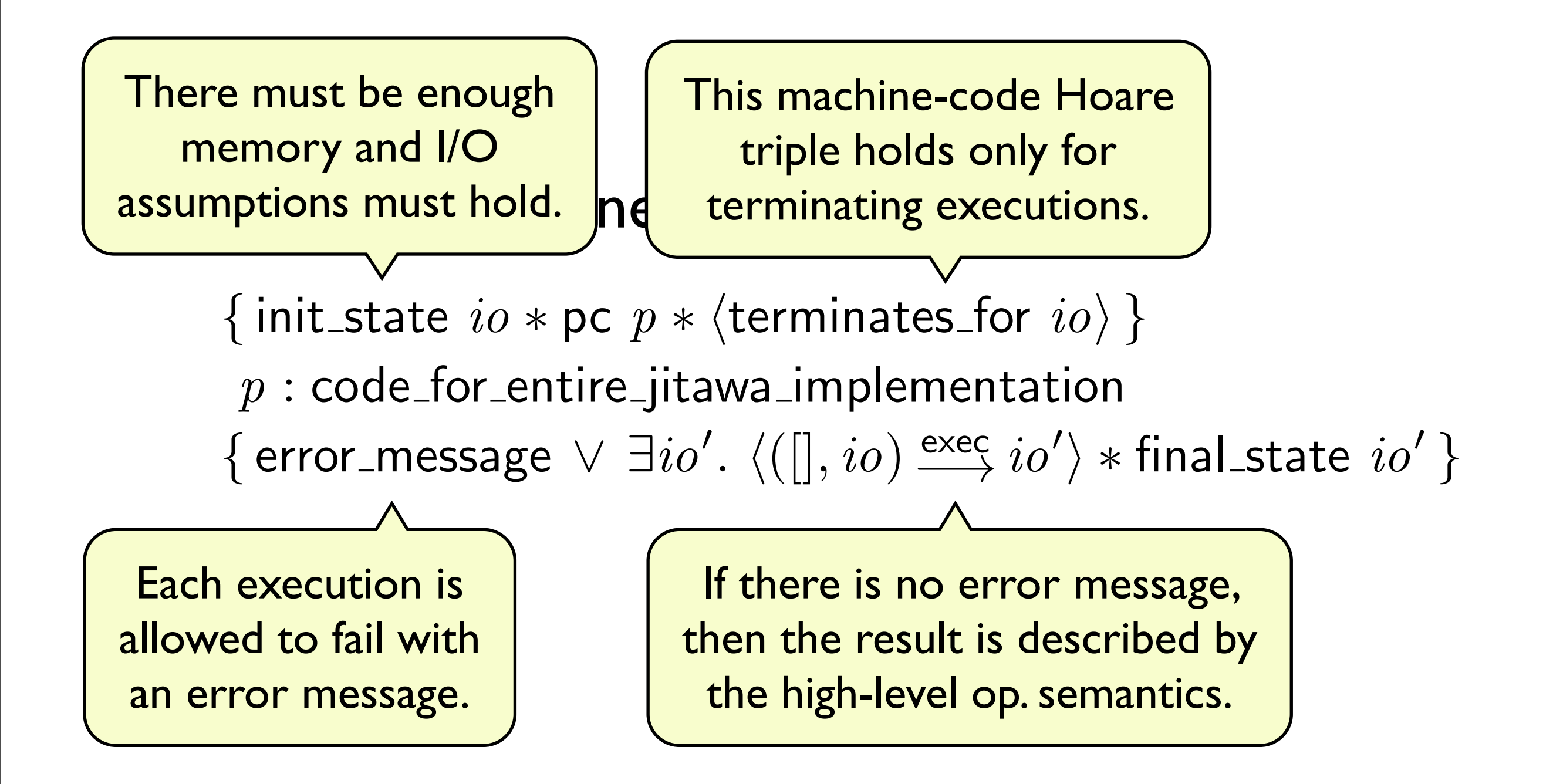

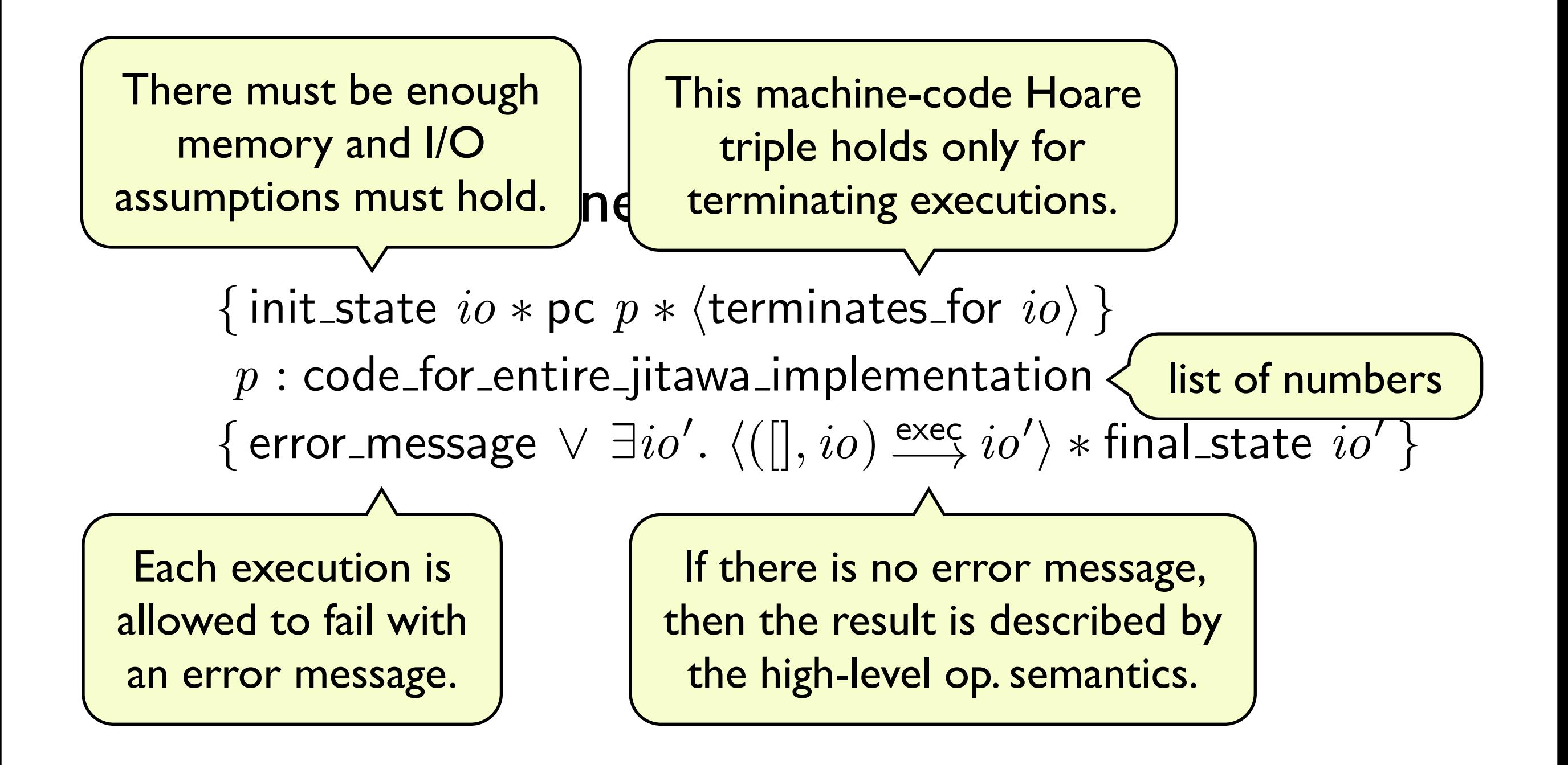

### Verified code

#### \$ cat verified\_code.s

- /\* Machine code automatically extracted from a HOL4 theorem. \*/
- /\* The code consists of 7423 instructions (31840 bytes). \*/

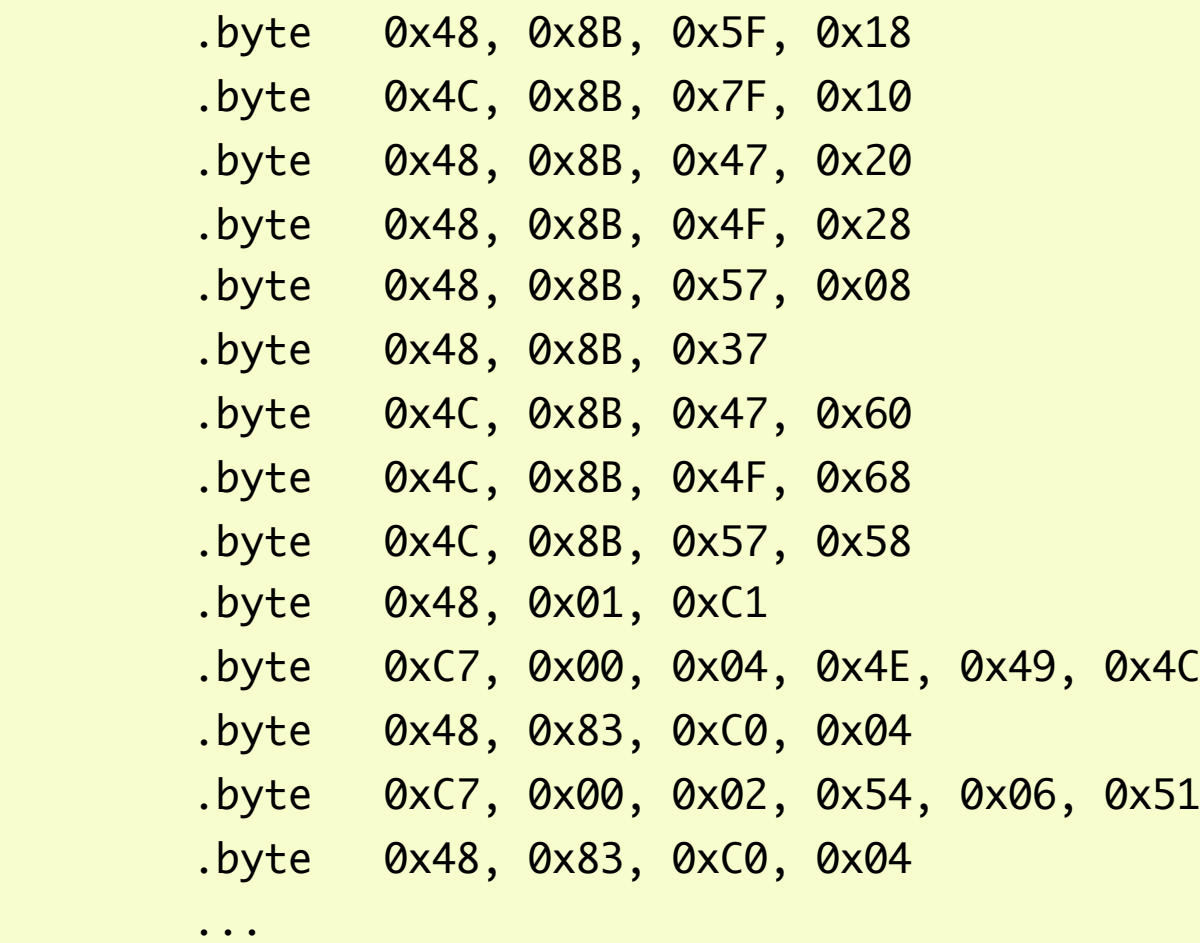

### Verified code

#### \$ cat verified\_code.s /\* Machine code automatically extracted from a HOL4 theorem. \*/ /\* The code consists of 7423 instructions (31840 bytes). \*/ .byte 0x48, 0x8B, 0x5F, 0x18 .byte 0x4C, 0x8B, 0x7F, 0x10 .byte 0x48, 0x8B, 0x47, 0x20 .byte 0x48, 0x8B, 0x4F, 0x28 .byte 0x48, 0x8B, 0x57, 0x08  $h$  $v$ te  $0x48$   $0x88$   $0x37$ .byte 0x47, 0x88, 0x88, 0x88, 0x88, 0x88, 0x88, 0x88, 0x88, 0x88, 0x88, 0x88, 0x88, 0x88, 0x88, 0x88, 0x88, 0x8  $\blacksquare$   $\blacksquare$   $\blacksquare$   $\blacksquare$   $\blacksquare$   $\blacksquare$  is this varified How is this verified binary produced? <u>.bomo: proof-i</u> .byte 0xC7, 0x00, 0x04, 0x4E, 0x49, 0x4C .byte 0x83, 0x83, 0x83, 0x83, 0x83, 0x83, 0x83, 0x83, 0x83, 0x83, 0x83, 0x83, 0x83, 0x83, 0x83, 0x83, 0x83, 0x83, 0x83, 0x83, 0x83, 0x83, 0x83, 0x83, 0x83, 0x83, 0x83, 0x83, 0x83, 0x83, 0x83, 0x83, 0x83, 0x83, 0x83, 0x83, .byte 0xC7, 0x00, 0x02, 0x54, 0x06, 0x51 .byte 0x48, 0x83, 0xC0, 0x04 ... Demo: proof-producing synthesis (TPHOLs'09)

### Outline

- Part 1: Milawa
- Part 2: Its new verified runtime
- Part 3: Mini-demos, measurements

### Outline

- Part 1: Milawa
- Part 2: Its new verified runtime
- Part 3: Mini-demos, measurements

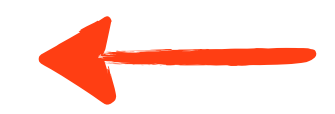

## Running Milawa on Jitawa

Running Milawa's 4-gigabyte booststrap process:

**CCL** SBCL 22 hours Jitawa 128 hours (8x slower than CCL)16 hours

## Running Milawa on Jitawa

Running Milawa's 4-gigabyte booststrap process:

CCL SBCL 22 hours Jitawa 128 hours (8x slower than CCL) 16 hours Jitawa's compiler performs almost no optimisations.

## Running Milawa on Jitawa

Running Milawa's 4-gigabyte booststrap process:

**CCL** SBCL 22 hours Jitawa 128 hours (8x slower than CCL) 16 hours Jitawa's compiler performs almost no optimisations.

Parsing the 4 gigabyte input:

CCL 716 seconds (9x slower than Jitawa!) Jitawa 79 seconds

# Quirky behaviour

#### **DEMO**

Jitawa mimics an interpreter's behaviour

- to hide the fact that compilation occurs
- to keep semantics as simple as possible
- to facilitate future work (e.g. verify Milawa's core)

# Quirky behaviour

#### **DEMO**

Jitawa mimics an interpreter's behaviour

- to hide the fact that compilation occurs
- to keep semantics as simple as possible
- to facilitate future work (e.g. verify Milawa's core)

Consequences:

- compiler must turn undefined functions, bad arity and unknown variables into runtime checks/fails.
- mutual recursion is free!

### Conclusions

#### Summary

- new verified runtime
- implements clean Lisp language
- scales and is able to host Milawa theorem prover

#### Next year?

Milawa proved sound down to the machine code which runs it?
## Conclusions

## Summary

- new verified runtime
- implements clean Lisp language
- scales and is able to host Milawa theorem prover

## Next year?

• Milawa proved sound down to the machine code which runs it?

## **Questions?**